## Подать заявление о применении автоУСН можно через сервис «Государственная онлайнрегистрация бизнеса»

## Дата публикации: 24.05.2023 09:30

Регистрируя свой бизнес через сервис «[Государственная](https://service.nalog.ru/gosreg/) онлайнрегистрация бизнеса», налогоплательщики Москвы, Московской и Калужской областей, а также Республики Татарстан теперь могут сразу заполнить уведомление о применении специального налогового режима [Автоматизированная](https://www.nalog.gov.ru/rn77/taxation/taxes/autotax_system/) упрощенная система налогообложения (автоУСН).

Обязательными условиями при этом являются:

место регистрации юридического лица или место жительства индивидуального предпринимателя должно быть в пределах пилотных регионов: Москвы, Московской и Калужской областей, а также Республики Татарстан;

наличие у заявителя – физического лица усиленной квалифицированной электронной подписи

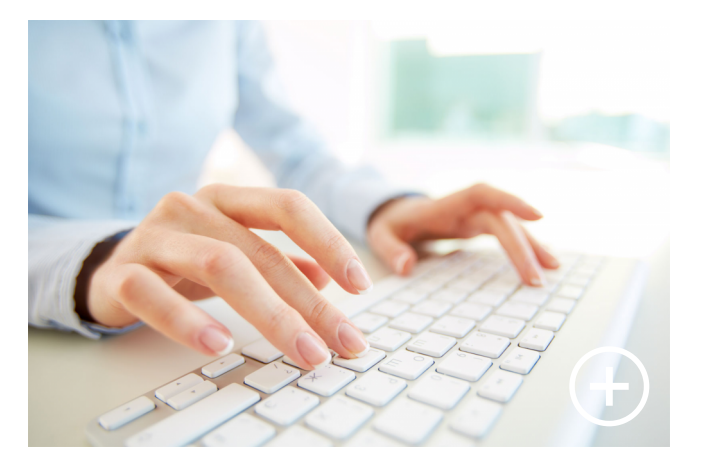

(допускается возможность подписания документов с помощью мобильного приложения «[Госключ](https://www.nalog.gov.ru/rn77/goskey/)»);

выбор специального налогового режима автоУСН на соответствующем этапе подготовки документов к отправке в регистрирующий орган. Напоминаем, что автоУСН не применяется вместе с другими режимами налогообложения;

выбор способа представления документов в регистрирующий орган в электронном виде. Представление уведомления о переходе на автоУСН на бумаге не предусмотрено.

Напоминаем, что автоУСН – специальный налоговый режим, при котором отчетность почти полностью отменяется, а налоги рассчитываются автоматически. Он предназначен для организаций и ИП с численностью не более пяти человек, годовым доходом менее 60 млн рублей, которые открыли счета в уполномоченных банках, выплачивают зарплату безналично и не применяют иные специальные налоговые режимы. Данный проект был разработан в рамках Национального проекта «Малое и среднее предпринимательство и поддержка индивидуальной предпринимательской инициативы» и действует в четырех пилотных регионах – в Москве, Московской и Калужской областях, а также в республике Татарстан. Более подробно об особенностях данного режима

24.05.2023, 14:14 Подать заявление о применении автоУСН можно через сервис «Государственная онлайн-регистрация бизнеса» | ФН…

можно узнать на [промостранице](https://ausn.nalog.gov.ru/) на сайте ФНС России.

Поделиться: